在期货市场中,有很多难以回答的问 题,比如, **炒期货能暴富吗 ?炒期货为什么总是亏损?怎样 才能在期货中盈利?** 等等……今天,小编就把这些难题交给ChatGPT来回答。讲真,聊完……我真的低估它 了!

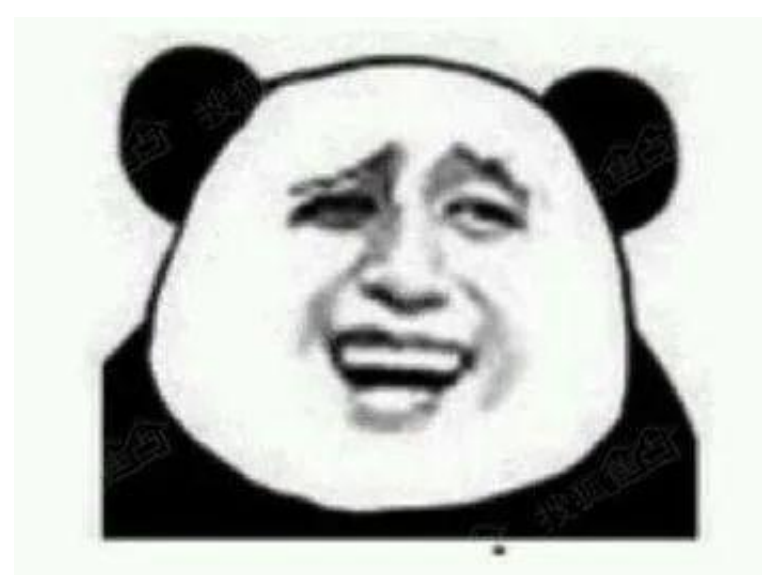

# 说得这么有理 我竟无法反驳

# 问期货交易的人最后都怎么样了?

ChatGPT: 正如期货投资所带来的风险, 随着近年来在投资者中越来越受欢迎, 可 以确认的是,大多数炒期货的人最后都能发展成投资者,学会控制风险,在市场上 灵活的进行投资。他们懂得如何正确的把握市场机会,可以有效的分析市场,客观 的预期市场。另外,他们也可以参加投资团体,积累投资经验,开拓眼界,融入炒 期货的行业,可以从中获得令人鼓舞的收益。

### 问股票好玩还是期货好玩?

ChatGPT:这取决于个人偏好。股票投资需要更多的分析,因为投资者需要全面了 解股票市场及其相关概念。期货交易则更加强调技术分析,投资者需要把握行情趋

势,以实现盈利。因此,两者各有特色,从而可以满足不同类型投资者的需求。

### 问期货交易新人应该怎么办?

ChatGPT:1、学习期货交易的基本知识:要了解期货市场的概述、品种,以及投 资的基本原则和技巧;

2、熟悉具体市场:把握期货市场的常识,定量分析走势,仔细研究行情报价;

3、练习模拟账户:利用模拟账户,仿真实际操作,不断掌握期货交易技巧;

4、在实际市场发起投资:在谨慎操作的情况下开始进行小额投资,逐步深入理解 期货交易;

5、多听取资深投资者的忠告:结识行业内的专业投资者,多阅读一些资深投资者 的分析报告和心得体会,以求增进自己的投资知识。

# 问傅海棠的期货投资方法是什么?

ChatGPT:傅海棠先生提出的期货投资方法是以反向交易为中心,以多头多仓排列 ,坚韧不拔,以低风险、高收益的操作策略为卖点。其特点在于:要重视市场运行 规律,静止定位,仔细做,低点追涨,不能贪高;追涨不陷泥沼,尽量防止受追涨 影响投资;认真防范风险,重视投资风险回报率;把握市场动向、关注大方向,时 刻严把风控关;注重细节,不断扩大市场信息,以便精准判断市场行情;加强技术 分析,多用技术面思考,建立多空操作管理机制,有效掌握行情变化;把控交易量 ,衡量市场利润;及时调整操作策略,根据市场价格变化,处理投资交易。其主要 的技术指标有威廉指标、RSI指标和MACD指标。

问怎样才能在期货中盈利?

ChatGPT:1.选择合适的期货品种。在进入期货市场时,记住要选择理解较深的的 品种,保持专业性,加强研究和筛选,以此来提高盈利几率。

2.制定一套有效的交易策略。在期货市场上,投资者应该结合个人特点,制定一套 保证利润的有效交易策略。

3.对重大风险采取积极措施。未来市场有风险,投资者要多积极学习,及时研究影 响市场的因素,对自身的风险采取积极应对措施,以获取最大利益。

4.加强资金管理。投资者不仅要掌握期货交易技术,还要加强资金管理能力,避免 贪恋彩头、无底洞等投资陷阱,以便更快获取盈利。

问期货爆仓了怎么办?

ChatGPT:1. 了解到期货爆仓发生时所承担的风险,并做好预防措施。

2. 对于已经发生爆仓的情况, 应及时补充资金, 防止不必要的损失加大。

3. 加强监控, 及时发现亏损预警, 减少爆仓情况发生。

4. 理性对待期货爆仓,合理分散投资,避免一处交易出现过大损失。

问为什么期货0交易0时间长了会感觉到孤独?

ChatGPT:期货投资需要一定的时间和耐心来完成,一旦跟踪和把控市场动态,就 有可能与外界的朋友断绝关系,逐渐沉溺于交易的收益中去,可能出现孤独感。另 外,期货投资是一种把不定期将自己的思维和战术集中在这个目标上,所获得的这 种收获并不能被周围的人所熟悉,也没有能让他们感同身受的情感可以传递出去, 所以这也可能让投资者有孤独感。